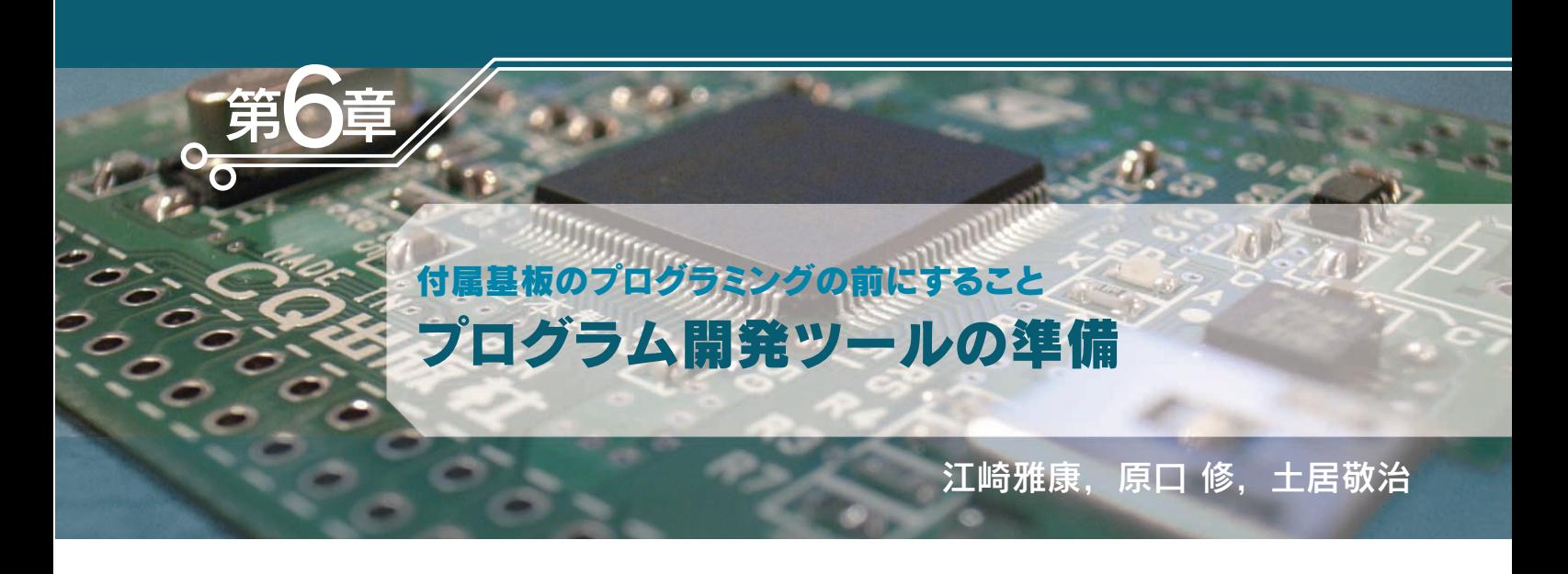

付属基板に搭載したマイクロコントローラSTM32F103 用に 準備したプログラム開発ツールを紹介する.ドイツKeil 社と スウェーデン IAR Systems社のツールである.この章ではイ ンストールの手順まで紹介する. (編集部)

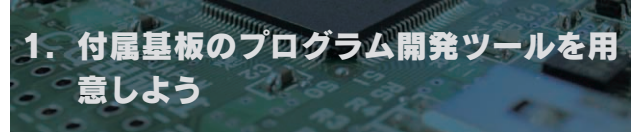

1 **STM32F103** 

0800 0000 0800 2FFF

DFU Device Firmware Upgrade USB

 $2K$ 

1 STM32F103VB **DFU** USB

 $\frac{1}{\sqrt{2\pi}}$ 

 $20K$ 

128K

0800 3000 OBO1 FFFF

DFU

FFFF FFFF

2000 0000

1FFF F800� 1FFF F000

0802 0000� 0801 FFFF

2000 5000� 2000 4FFF

0800 3000 0800 0000

0000 0000

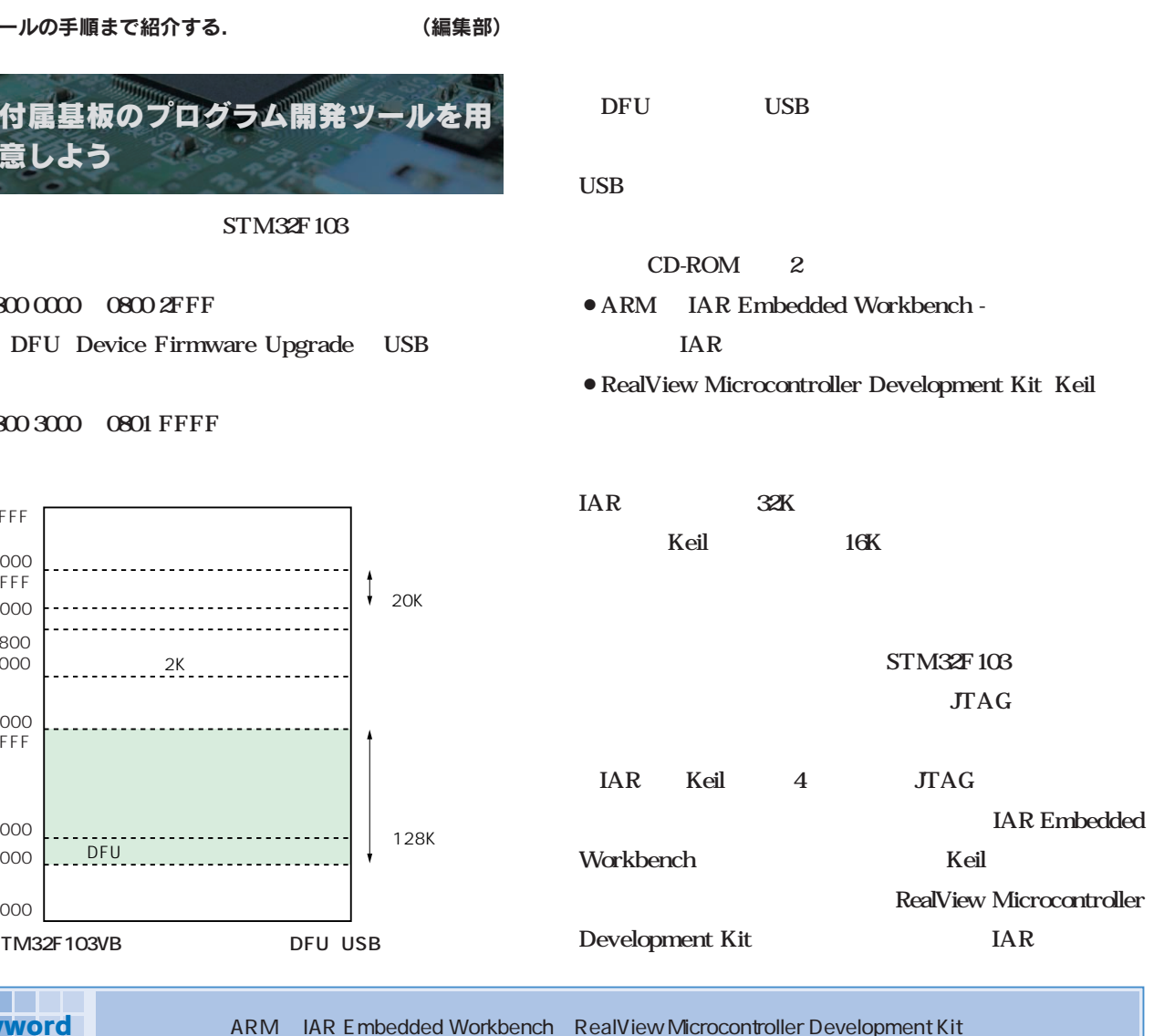

end to be used to be used to be used to be used to be used to be used to be used to be used to be used to be u

Design Wave Magazine 2008 May 101

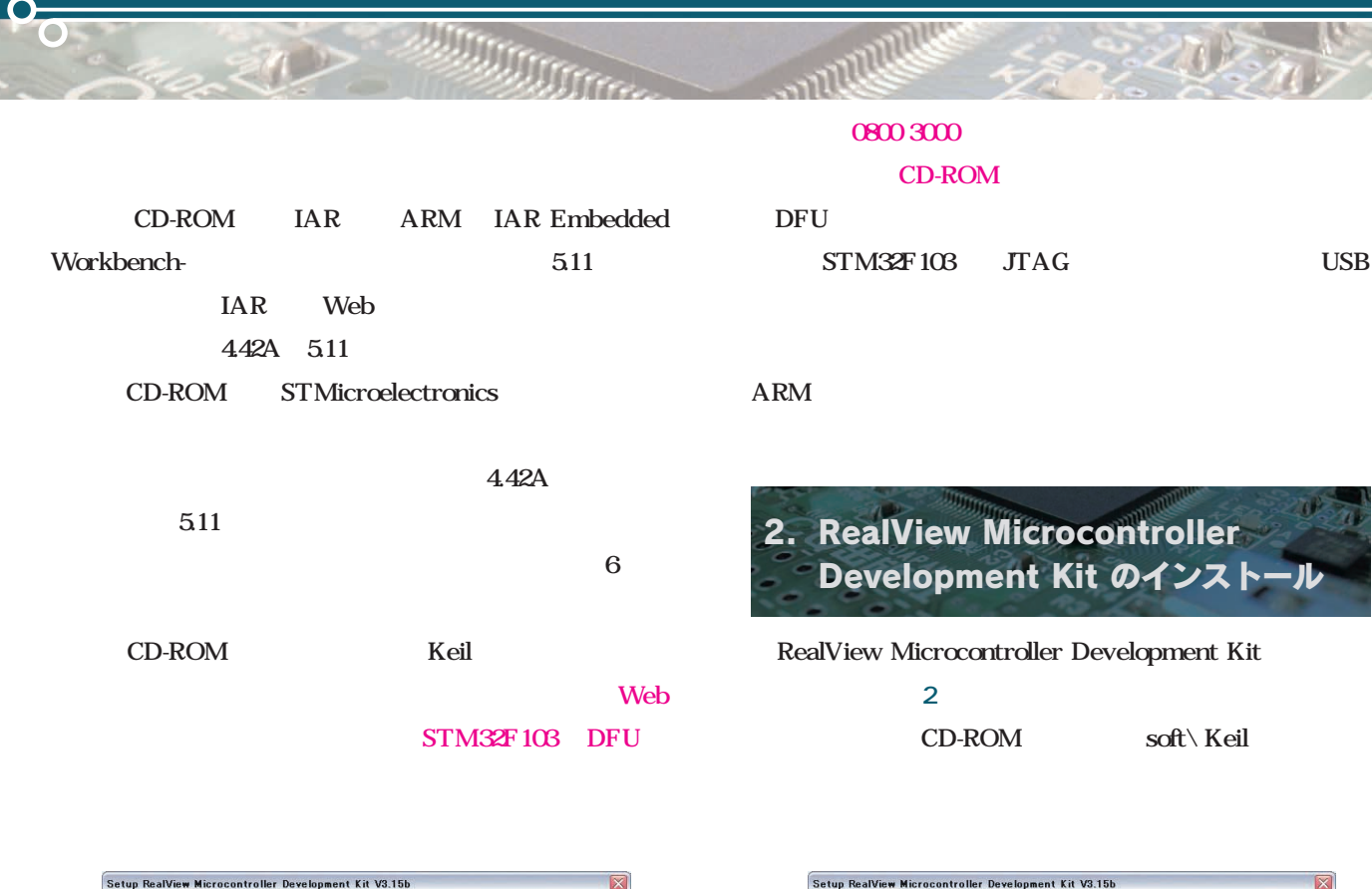

2027

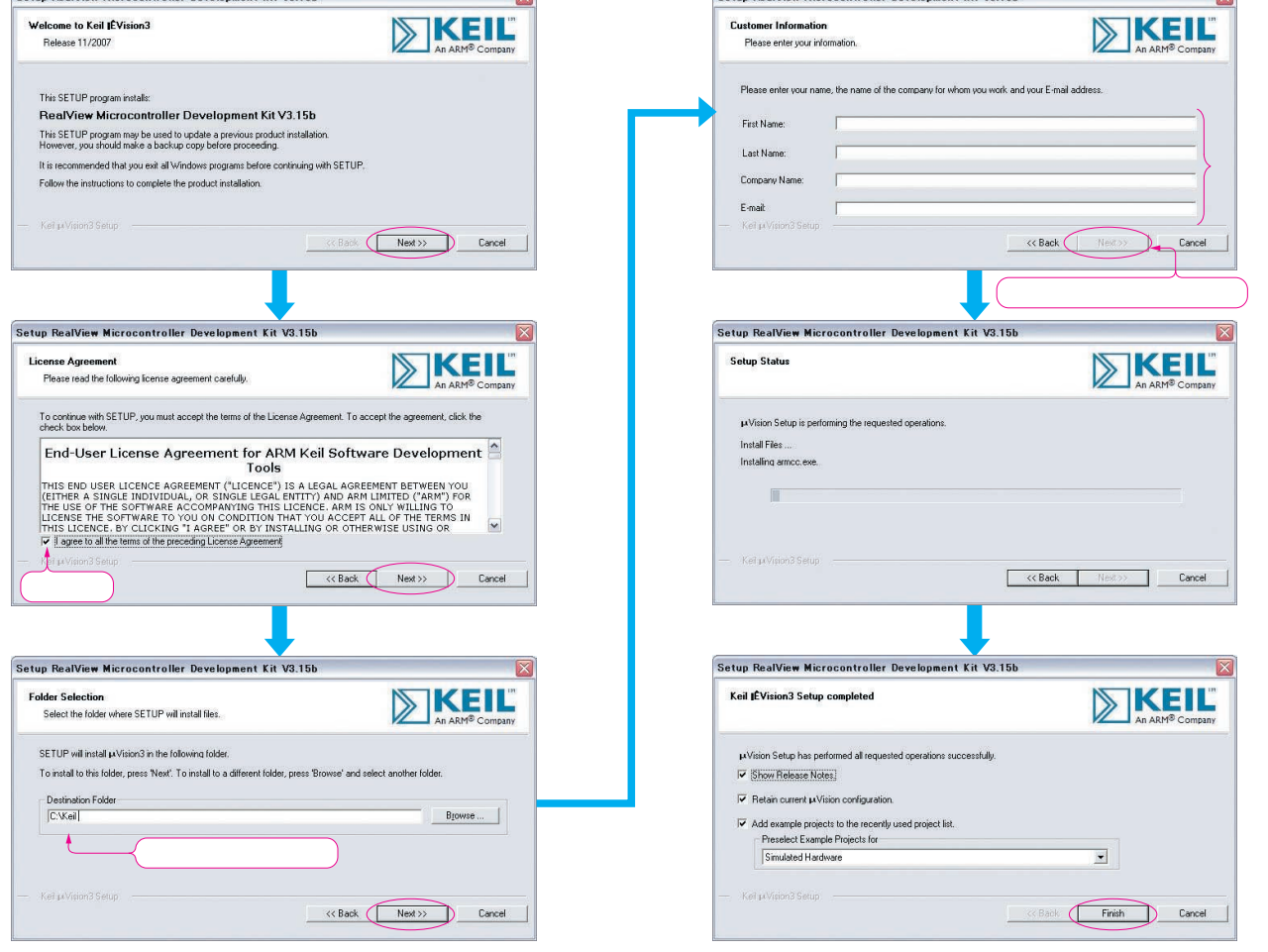

2 RealView Microcontroller Development Kit

 $\triangle$